Windows Gon Extfs Product Free Torrent Build Exe Key 64

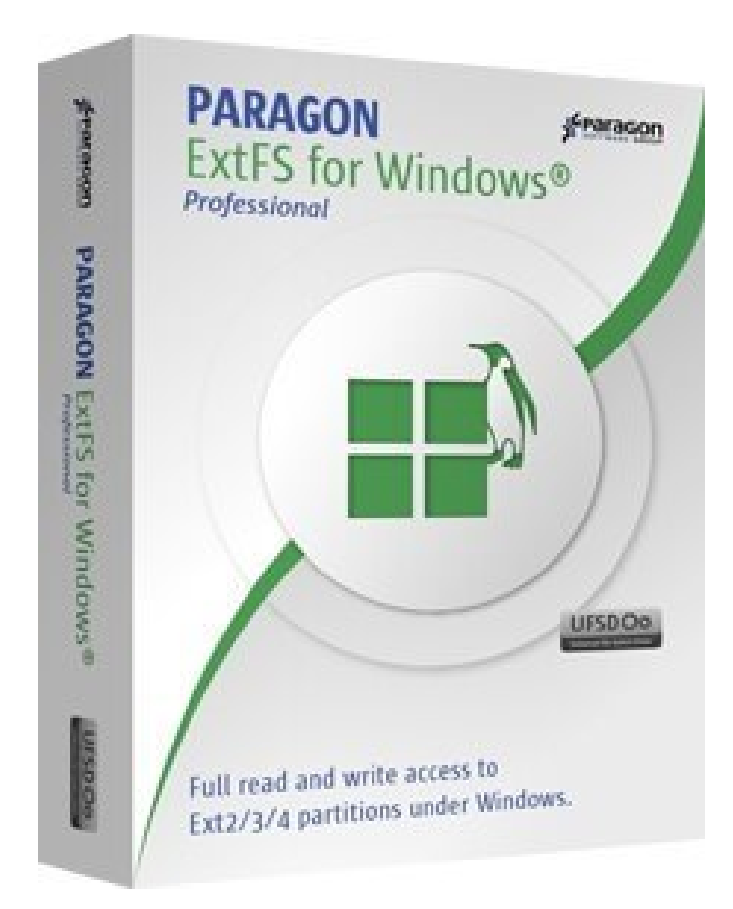

**DOWNLOAD:** <https://byltly.com/2ikw2f>

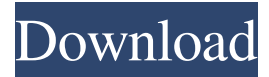

 Update: yast2-fuse 3.0 is released. This is a minor release and bugfixes and changes only. You can download it from the repositories. As usual, we are going to test it on our lab servers to check for bugs. Version 0.31 is available on Sourceforge and CVS. Also, after months of a bit of silence, we plan to release a new version in the near future. We are aiming for version 0.32, but we do not plan to release it before the end of this year. As usual, we are going to test it on our lab servers to check for bugs. If you want to help us do so, please refer to the instructions in the ReadMe.txt file. All contributions are welcome, bug reports are appreciated and patches are more than welcome. Compatibility Since we do not want to be stuck with a release that will not work well on all Windows distributions, we take your word seriously when you say that it will work on your system. To avoid any confusion, we write that out clearly in the release notes. Installing First, you will have to download the two files: a) a sh installer file for Windows (yast2-fuse-win-installer-0.31.sh). You can get it from the Sourceforge page, by clicking on the download link. b) a file containing the GPG signature for the sh installer (yast2-fuse-win-installer-0.31.sig). You can get it from the Sourceforge page, by clicking on the download link. Now, you can unpack these two files and install the software: tar -xzvf yast2-fuse-win-installer-0.31.sh Note: it is not a Windows application so the usual tricks you would use with Windows.msi files will not work. The provided shell script will handle it. If you want to use the MSI package instead, simply use the MSIFile parameter on the command line. Next, you will have to open a terminal and cd to the directory where the software has been unpacked. Now, type: ./yast2-fuse-win-installer-0.31.sh The software will install yast2-fuse, both on the Windows and 82157476af

Related links:

[voxengo curve eq 3.1 keygen](http://propmaso.yolasite.com/resources/voxengo-curve-eq-31-keygen.pdf) [using stata 14 serial 32](http://feccompcuns.yolasite.com/resources/using-stata-14-serial-32.pdf) [New! Firmware Huawei C2930 Unlock Code](http://rooconvo.yolasite.com/resources/New-Firmware-Huawei-C2930-Unlock-Code.pdf)